## *Application pour créer des calques dans AutoCAD et AutoCAD LT avec un tableau EXCEL*

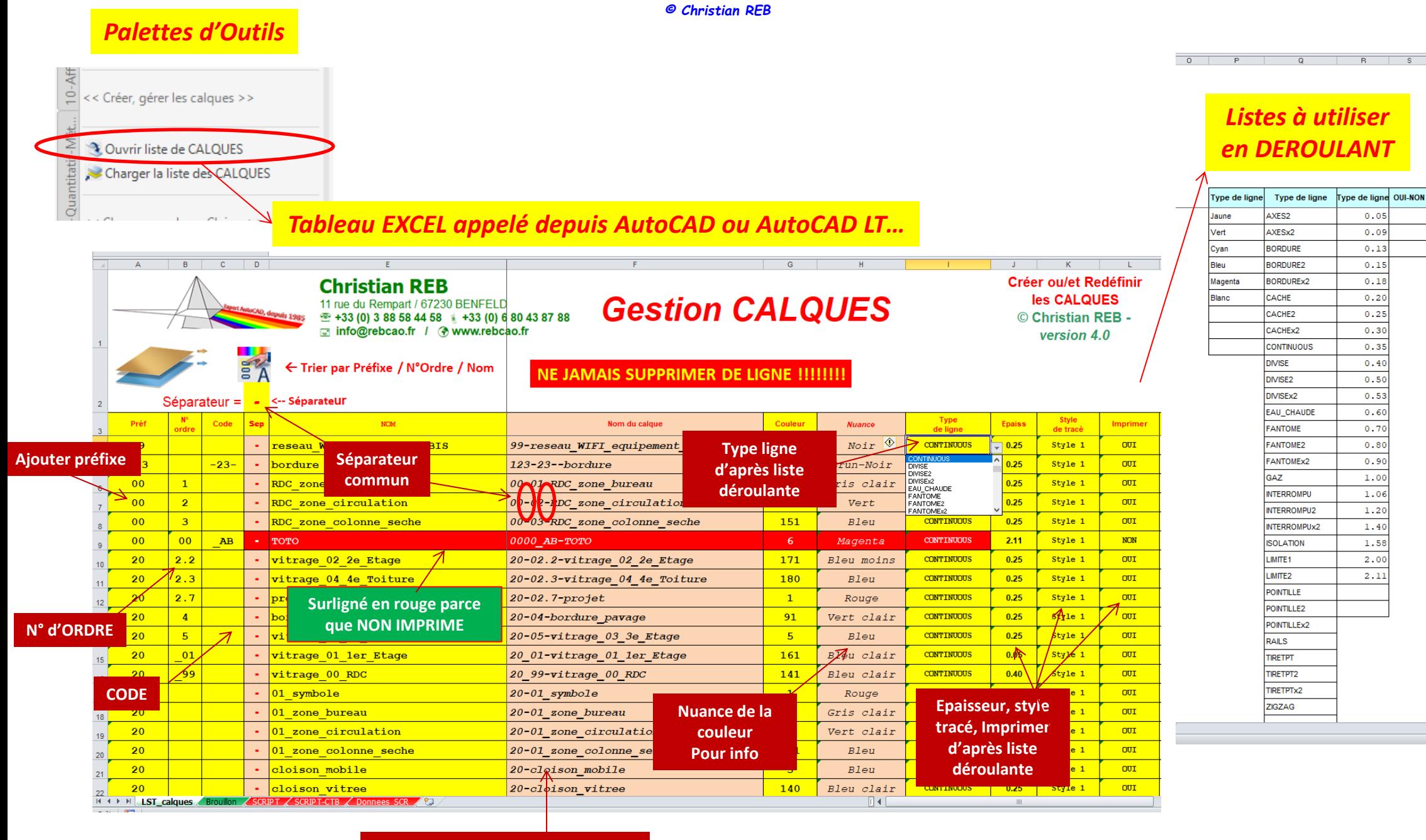

**Affiche le nouveau NOM pour info.**

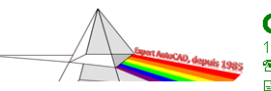

## *© Christian REB Application pour créer des calques dans AutoCAD et AutoCAD LT avec un tableau EXCEL*

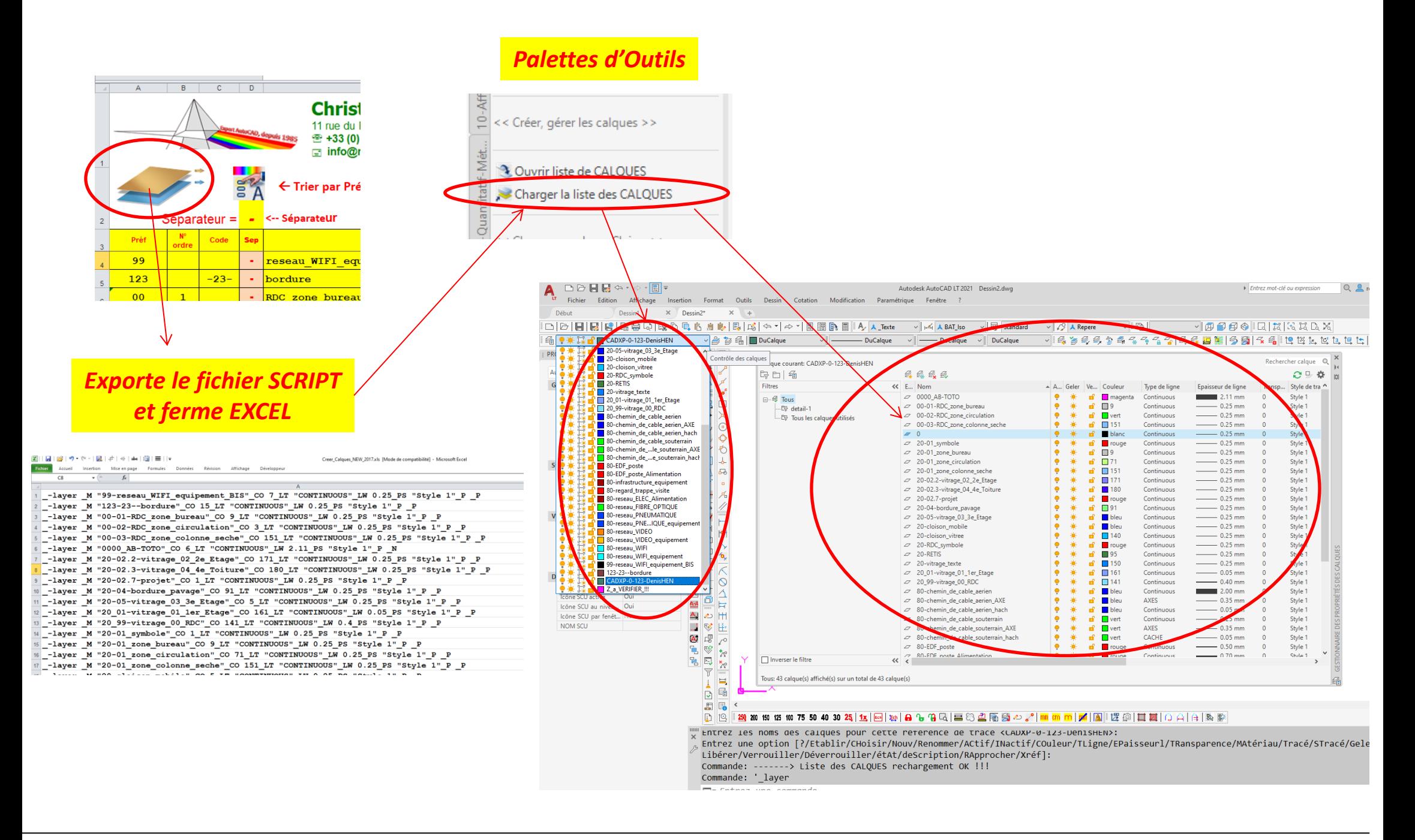

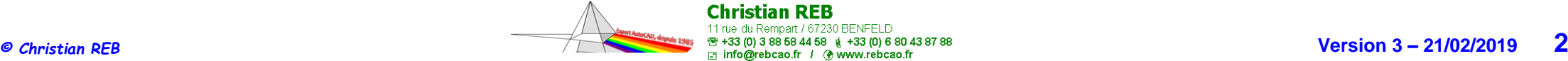